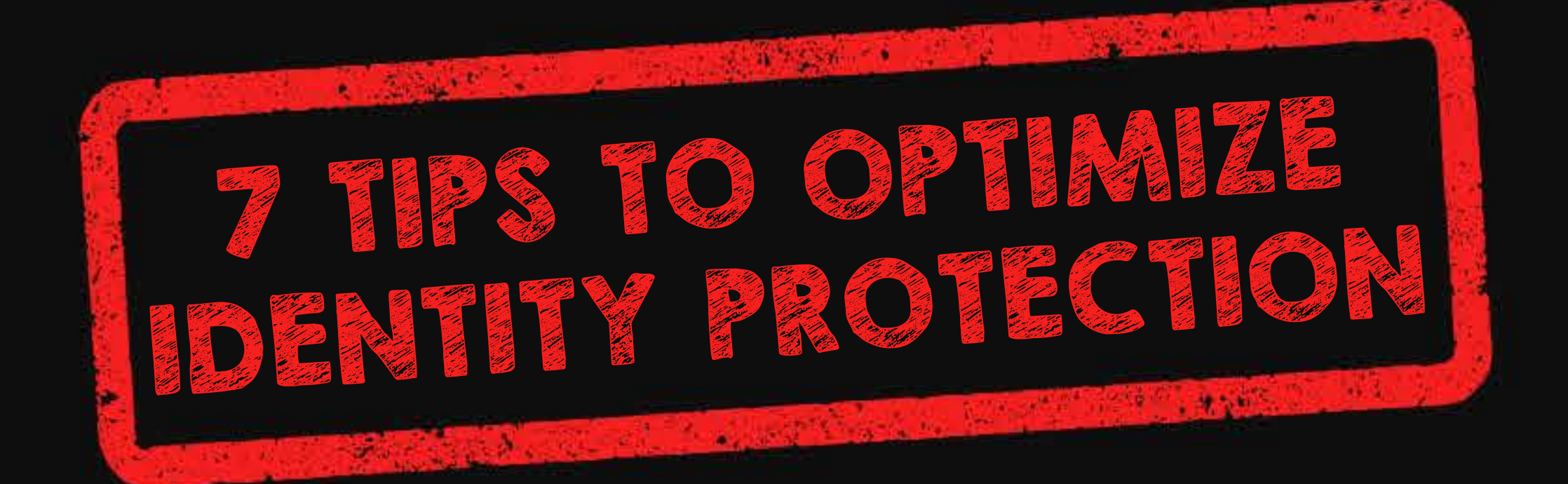

Google's convenience may have benefits, but it is not enough to overshadow its dark sides. By utilizing Google, you're exposed to privacy intrusions. The first step to removing Google's power over your life is by being mindful of the tools you use online.

If you're ready to protect your privacy and completely break free from the manipulation of internet monopolies, here are seven steps that you can take:

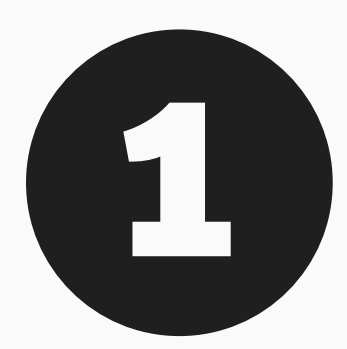

#### **BROWSER - Use Brave**

**11 Uninstall your Google Chrome browser and use** Brave instead.

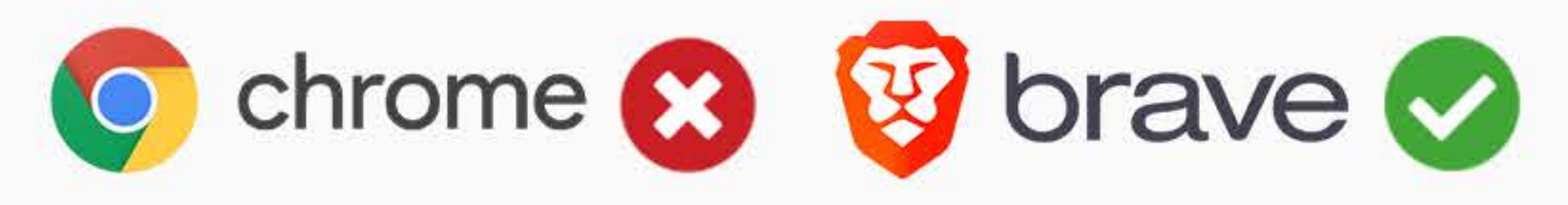

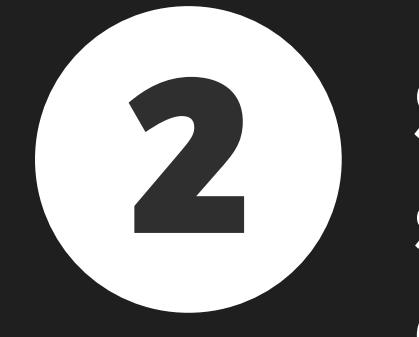

## **22 <b>SEARCH ENGINE** - Use Swisscows<br>Stop using the Google search engines.

Change your default search by going to https://swisscows.ch

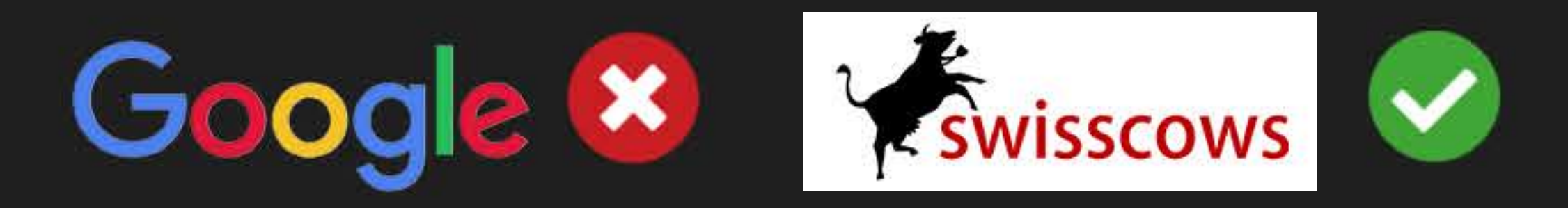

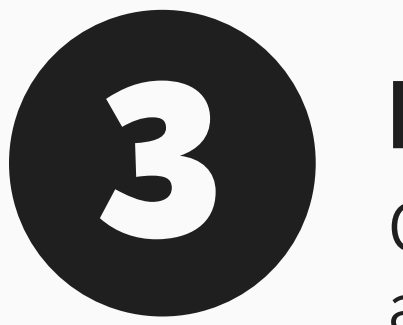

**EMAIL - Use Protonmail** 

**Close your Gmail account and switch to a non-Google** affiliated email service like ProtonMail.

Do not use Google Docs and use alternatives instead. Students should also refrain from using Google accounts into personal accounts.

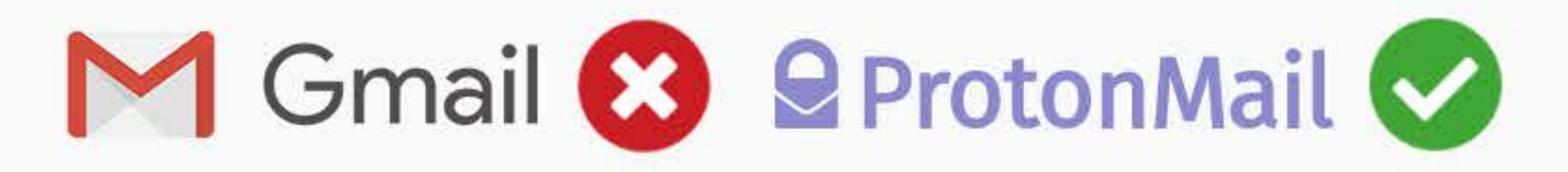

Check the website's Privacy Policy and search for 'google'. Websites are required to disclose if they use a third party surveillance tool, ask them to switch!

#### **PRIVACYPOLICY-AvoidWebsites that Use Google Analytics**

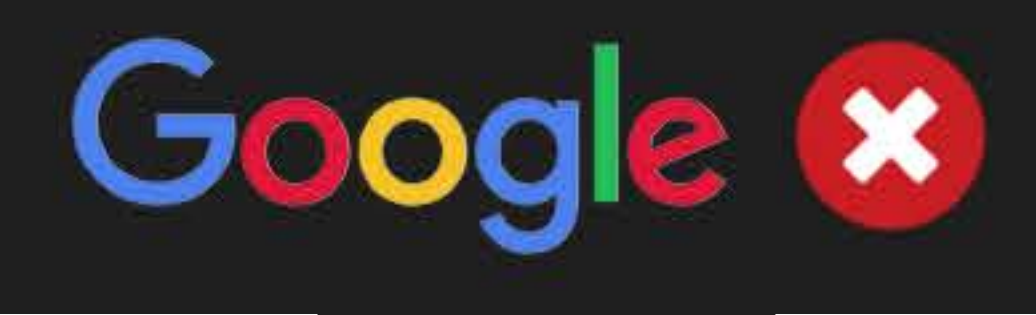

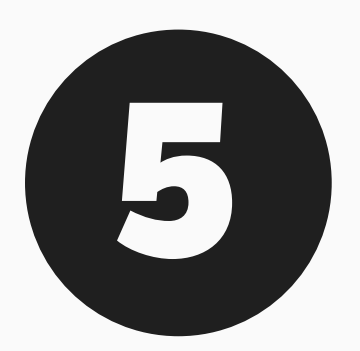

#### **MESSAGING - Use Signal**

Use a messaging tool that utilizes end to end encryption to keep your communication private.

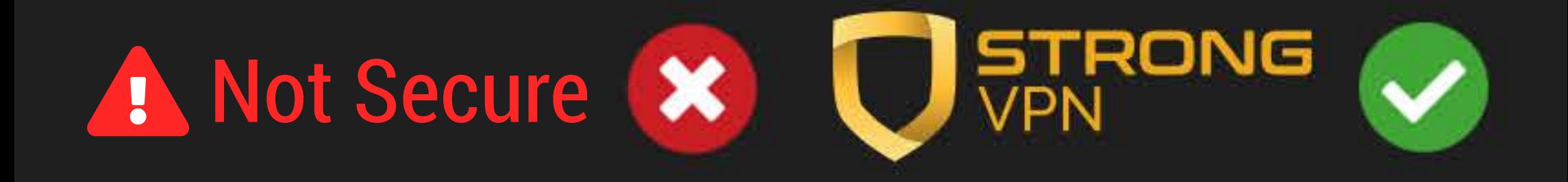

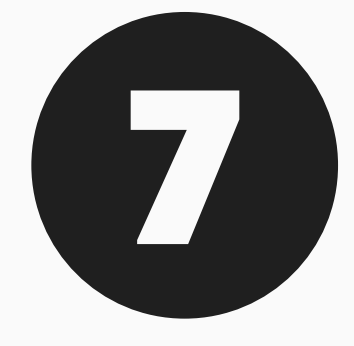

### **SOCIAL MEDIA - Switch to MeWe**<br>Ouit Facebook and switch to a safer social media site.

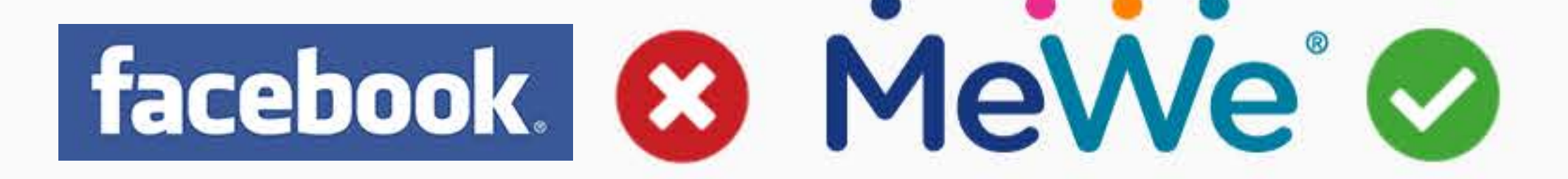

**MERCOLA** Take Control of Your Health

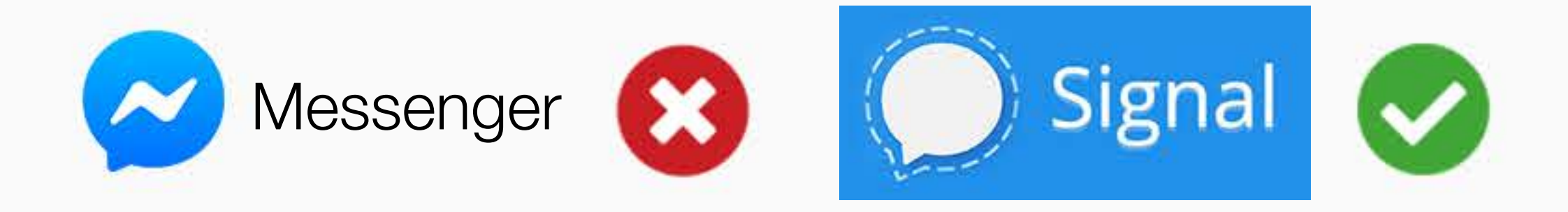

# **CONNECTION - Use Strong VPN**<br>Always use a secure connection for optimal privacy.

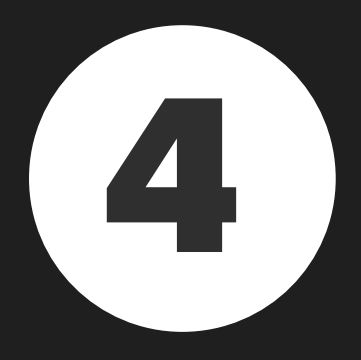